# Сажаем MRF на тензорный поезд

#### Новиков А. В., Родоманов А. О., Осокин А. А., Ветров Д. П.

МГУ, ВМиК, каф. ММП

Спецсеминар «Байесовские методы машинного обучения»

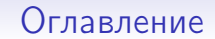

1 [Тензорный поезд](#page-2-0)

**2** [MRF как тензор](#page-15-0)

3 [Нормировочная константа](#page-25-0)

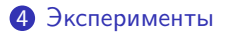

## Обозначения

Опр. Тензор — многомерный массив (функция индексов)

$$
\mathsf{A}(x)=\mathsf{A}(x_1,\ldots,x_n),\quad x_i\in\{1,\ldots,d_i\}
$$

Терминология:

- $n p$ азмерность тензора;
- $x_i$  индексы.

Будем использовать

- большие жирные буквы (А) для обозначения тензоров;
- большие буквы (A) для обозначения матриц;
- <span id="page-2-0"></span>• маленькие жирные буквы  $(x)$  для обозначения векторов.

## TT-представление

Опр. Тензор A представлен в TT-формате, если

$$
\mathbf{A}(x_1,\ldots,x_n)=G_1^{\mathbf{A}}[x_1]G_2^{\mathbf{A}}[x_2]\ldots G_n^{\mathbf{A}}[x_n],
$$

где  $G_i^{\mathbf{A}}[x_i]$  — матрица размера  $\mathsf{r}_{i-1}(\mathbf{A})\times \mathsf{r}_i(\mathbf{A})$ ,  $\mathsf{r}_0(\mathbf{A})=\mathsf{r}_n(\mathbf{A})=1$ .

Терминология:

- $G_i^{\mathbf{A}} TT$ -ядра;
- $r_i(A) TT$ -ранги;

• 
$$
r(\mathbf{A}) = \max_{i=0,\dots,n} r_i(\mathbf{A}) - \text{максимальный TT-ранг.}
$$

Замечание: ТТ-формат требует  $O\left(\mathsf{ndr}^2(\mathsf{A})\right)$  памяти для хранения  $O(d^n)$  элементов  $(d = \max_{i=1,...,n} d_i)$ .

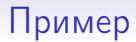

$$
\mathbf{A}(x_1, x_2, x_3) = x_1 + x_2 + x_3,
$$
  

$$
x_1 \in \{1, 2, 3\}, x_2 \in \{1, 2, 3, 4\}, x_3 \in \{1, 2, 3, 4, 5\}.
$$

$$
\mathbf{A}(x_1,x_2,x_3)=G_1^{\mathbf{A}}[x_1]G_2^{\mathbf{A}}[x_2]G_3^{\mathbf{A}}[x_3],
$$

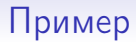

$$
\mathbf{A}(x_1, x_2, x_3) = x_1 + x_2 + x_3,
$$
  

$$
x_1 \in \{1, 2, 3\}, x_2 \in \{1, 2, 3, 4\}, x_3 \in \{1, 2, 3, 4, 5\}.
$$

$$
\mathbf{A}(x_1,x_2,x_3)=G_1^{\mathbf{A}}[x_1]G_2^{\mathbf{A}}[x_2]G_3^{\mathbf{A}}[x_3],
$$

$$
G_1^{\mathbf{A}}[x_1] = \begin{bmatrix} x_1 & 1 \end{bmatrix} \quad G_2^{\mathbf{A}}[x_2] = \begin{bmatrix} 1 & 0 \\ x_2 & 1 \end{bmatrix} \quad G_3^{\mathbf{A}}[x_3] = \begin{bmatrix} 1 \\ x_3 \end{bmatrix}
$$
  
Проверим:

$$
A(x_1, x_2, x_3) = \begin{bmatrix} x_1 & 1 \end{bmatrix} \begin{bmatrix} 1 & 0 \ x_2 & 1 \end{bmatrix} \begin{bmatrix} 1 \ x_3 \end{bmatrix} =
$$
  
=  $\begin{bmatrix} x_1 + x_2 & 1 \end{bmatrix} \begin{bmatrix} 1 \ x_3 \end{bmatrix} = x_1 + x_2 + x_3.$ 

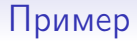

$$
\mathbf{A}(x_1, x_2, x_3) = x_1 + x_2 + x_3,
$$
  

$$
x_1 \in \{1, 2, 3\}, x_2 \in \{1, 2, 3, 4\}, x_3 \in \{1, 2, 3, 4, 5\}.
$$
  

$$
\mathbf{A}(x_1, x_2, x_3) = G_1^{\mathbf{A}}[x_1]G_2^{\mathbf{A}}[x_2]G_3^{\mathbf{A}}[x_3],
$$

$$
G_1^{\mathsf{A}}[x_1] = \left[ \begin{array}{cc} x_1 & 1 \end{array} \right] \quad G_2^{\mathsf{A}}[x_2] = \left[ \begin{array}{cc} 1 & 0 \\ x_2 & 1 \end{array} \right] \quad G_3^{\mathsf{A}}[x_3] = \left[ \begin{array}{c} 1 \\ x_3 \end{array} \right]
$$

$$
G_1^{\mathbf{A}} = \begin{pmatrix} \begin{bmatrix} 1 & 1 \end{bmatrix}, \begin{bmatrix} 2 & 1 \end{bmatrix}, \begin{bmatrix} 3 & 1 \end{bmatrix} \end{pmatrix}
$$

$$
G_2^{\mathbf{A}} = \left( \begin{bmatrix} 1 & 0 \ 1 & 1 \end{bmatrix}, \begin{bmatrix} 1 & 0 \ 2 & 1 \end{bmatrix}, \begin{bmatrix} 1 & 0 \ 3 & 1 \end{bmatrix}, \begin{bmatrix} 1 & 0 \ 4 & 1 \end{bmatrix} \right)
$$

$$
G_3^{\mathbf{A}} = \left( \begin{bmatrix} 1 \ 1 \end{bmatrix}, \begin{bmatrix} 1 \ 2 \end{bmatrix}, \begin{bmatrix} 1 \ 3 \end{bmatrix}, \begin{bmatrix} 1 \ 4 \end{bmatrix}, \begin{bmatrix} 1 \ 5 \end{bmatrix} \right)
$$

Количество элементов в тензоре:  $3 \cdot 4 \cdot 5 = 60$ . TT-формат требует хранения 32-x чисел.

#### Сложение тензоров

Даны A и B в TT-формате:

$$
\mathbf{A}(x)=G_1^{\mathbf{A}}[x_1]\ldots G_n^{\mathbf{A}}[x_n],\quad \mathbf{B}(x)=G_1^{\mathbf{B}}[x_1]\ldots G_n^{\mathbf{B}}[x_n].
$$

Найти TT-представление

$$
C = A + B,
$$
  

$$
C(x) = A(x) + B(x).
$$

### Сложение тензоров

Даны A и B в TT-формате:

$$
\mathbf{A}(x)=G_1^{\mathbf{A}}[x_1]\ldots G_n^{\mathbf{A}}[x_n],\quad \mathbf{B}(x)=G_1^{\mathbf{B}}[x_1]\ldots G_n^{\mathbf{B}}[x_n].
$$

Найти TT-представление

$$
\mathsf{C} = \mathsf{A} + \mathsf{B},
$$

$$
\mathsf{C}(x) = \mathsf{A}(x) + \mathsf{B}(x).
$$

TT-ядра определяются следующим образом:

$$
G_i^{\mathbf{C}}[x_i] = \begin{bmatrix} G_i^{\mathbf{A}}[x_i] & 0 \\ 0 & G_i^{\mathbf{B}}[x_i] \end{bmatrix}, \quad i = 2, \dots, n-1,
$$
  

$$
G_1^{\mathbf{C}}[x_1] = \begin{bmatrix} G_1^{\mathbf{A}}[x_1] & G_1^{\mathbf{B}}[x_1] \end{bmatrix}, \quad G_n^{\mathbf{C}}[x_n] = \begin{bmatrix} G_n^{\mathbf{A}}[x_n] \\ G_n^{\mathbf{B}}[x_n] \end{bmatrix}.
$$

TT-ранги складываются.

#### Умножение тензора на число

$$
\mathsf{Q}(\mathsf{C} \mathsf{C} \mathsf{D} \mathsf{A}(\mathbf{x}) = G_1^\mathsf{A}[x_1] G_2^\mathsf{A}[x_2] \ldots G_n^\mathsf{A}[x_n], \quad c \in \mathbb{R}.
$$

Найти ТТ-представление

 $B = c \cdot A$ ,  $B(x) = c \cdot A(x)$ .

#### Умножение тензора на число

$$
\mathsf{Q}(\mathsf{C} \mathsf{C} \mathsf{C} \mathsf{A} \mathsf{C} \mathsf{C} \mathsf{
$$

Найти ТТ-представление

$$
B = c \cdot A,
$$
  

$$
B(x) = c \cdot A(x).
$$

Одно из ТТ-ядер умножается на с, ТТ-ранги не изменяются.

## TT-округление

Пусть имеется TT-представление  $\mathbf{A}(x)=\mathsf{G}_1^\mathbf{A}[x_1]\dots\mathsf{G}_n^\mathbf{A}[x_n]$ , ранги которого неоптимальные.

Процедура TT-округления [\[Oseledets, 2011\]](#page-52-0)

$$
\widehat{\mathbf{A}} = \text{round}(\mathbf{A}, \varepsilon), \quad \varepsilon \geq 0
$$

находит тензор  $\widehat{A}$ :

$$
\bullet \|\mathbf{A}-\widehat{\mathbf{A}}\|_{\mathsf{F}} \leq \varepsilon \|\mathbf{A}\|_{\mathsf{F}};
$$

 $\bullet$  его TT-ранги минимальны среди всех тензоров  $\mathbf{B}$ :  $\|\mathbf{A} - \mathbf{B}\|_F \leq \frac{\varepsilon}{\sqrt{n-1}} \|\mathbf{A}\|_F.$ 

$$
\mathsf{T}_{\mathsf{A}}\mathsf{e}\Vert\mathsf{A}\Vert_{\mathsf{F}}=\sqrt{\sum_{x_1,\ldots,x_n}\mathsf{A}^2(x_1,\ldots,x_n)}.
$$

# Операции над тензорами в TT-формате

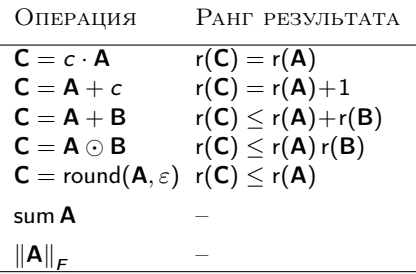

## Как найти TT-представление тензора

• Для некоторых частных случаев существуют аналитические формулы; Пример.

$$
\mathbf{A}(x_1,\ldots,x_n) = \sum_{i=1}^n f_i(x_i),
$$

$$
G_i^{\mathbf{A}}[x_i] = \begin{bmatrix} 1 & 0 \\ f_i(x_i) & 1 \end{bmatrix}, \quad i = 2,\ldots,n-1,
$$

$$
G_1^{\mathbf{A}}[x_1] = \begin{bmatrix} f_1(x_1) & 1 \end{bmatrix}, \quad G_n^{\mathbf{A}}[x_n] = \begin{bmatrix} 1 \\ f_n(x_n) \end{bmatrix}.
$$

## Как найти TT-представление тензора

- Для некоторых частных случаев существуют аналитические формулы;
- Для небольших тензоров есть точный алгоритм TT-SVD [\[Oseledets, 2011\]](#page-52-0). Например, для тензора с числом элементов  $5^8 \approx 400\,000$  метод работает 0.5 сек. на моём ноутбуке;
- Для больших тензоров есть приближенные алгоритмы, которые строят TT-представление по небольшому подмножеству элементов тензора: DMRG-cross [\[Savostyanov and Oseledets, 2011\]](#page-52-1) и AMEn-cross [\[Dolgov and Savostyanov, 2013\]](#page-51-0).

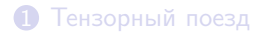

#### [MRF как тензор](#page-15-0)

[Нормировочная константа](#page-25-0)

<span id="page-15-0"></span>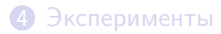

## Марковское случайное поле

Обозначения:

- $x = (x_1, \ldots, x_n)$  переменные  $(x_i \in \{1, \ldots, d_i\})$ ;
- $\bullet \ \Theta_\ell(x) = \Theta_\ell(x^\ell)$  потенциалы  $(\ell = 1, \ldots, m);$
- $\bullet \ \ x^\ell$  подмножество переменных, от которых зависит  $\boldsymbol{\varTheta}_{\ell};$
- $\bullet\,\, {\sf E}(x) = \sum_{\ell=1}^m \varTheta_\ell(x^\ell)$  энергия;
- $\widehat{P}(x) = \exp(-\mathsf{E}(x))$  ненормированное распределение Гиббса;
- $Z = \sum_x \mathsf{P}(x)$  нормировочная константа;
- $\bullet \,\, \boldsymbol{\varPsi}_{\!\ell}(\boldsymbol{x}^\ell) = \exp(-\boldsymbol{\varTheta}_{\ell}(\boldsymbol{x}^\ell)) \boldsymbol{-}$  факторы.

#### Вероятностная интерпретация

Построение ТТ-разложения тензора вероятностей  $P = \frac{1}{7}\hat{P}$  имеет смысл добавлений скрытых переменных  $\alpha_i$ ,  $i = 0, \ldots, n$ .

$$
\mathsf{P}(x) = G_1^{\mathsf{P}}[x_1] G_2^{\mathsf{P}}[x_2] \dots G_n^{\mathsf{P}}[x_n] = \\ = \sum_{\alpha_0, ..., \alpha_n} G_1^{\mathsf{P}}[x_1] (\alpha_0, \alpha_1) G_2^{\mathsf{P}}[x_2] (\alpha_1, \alpha_2) \dots G_n^{\mathsf{P}}[x_n] (\alpha_{n-1}, \alpha_n).
$$

Таким образом,

$$
\mathsf{P}(x) = \sum_{\alpha} \mathsf{P}(x,\alpha),
$$

где  $\alpha_i$  принимает значения от 1 до r<sub>i</sub>(P).

#### Вероятностная интерпретация

Построение ТТ-разложения тензора вероятностей  $P = \frac{1}{7}\hat{P}$  имеет смысл добавлений скрытых переменных  $\alpha_i$ ,  $i = 0, \ldots, n$ .

$$
\mathsf{P}(x) = G_1^{\mathsf{P}}[x_1] G_2^{\mathsf{P}}[x_2] \dots G_n^{\mathsf{P}}[x_n] = \\ = \sum_{\alpha_0, ..., \alpha_n} G_1^{\mathsf{P}}[x_1] (\alpha_0, \alpha_1) G_2^{\mathsf{P}}[x_2] (\alpha_1, \alpha_2) \dots G_n^{\mathsf{P}}[x_n] (\alpha_{n-1}, \alpha_n).
$$

Таким образом,

$$
\mathsf{P}(x) = \sum_{\alpha} \mathsf{P}(x,\alpha),
$$

где  $\alpha_i$  принимает значения от 1 до r<sub>i</sub>(P).

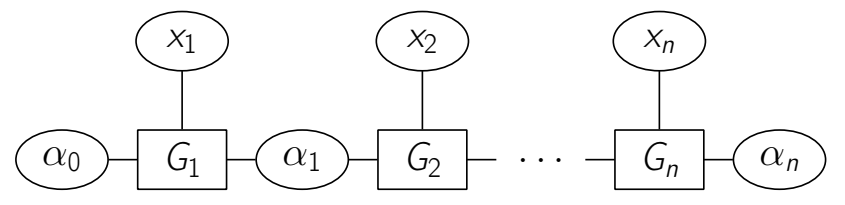

# Алгоритм преобразования энергии в ТТ-формат

Алгоритм:

- $\, \, \bm{0} \,$  Представить каждый отдельный потенциал  $\bm{\varTheta}_\ell(\bm{x}^\ell)$  в ТТ-формате;
- По ТТ-представлению  $\mathbf{\Theta}_{\ell}(\bm{x}^{\ell})$  получить TT-представление  $\Theta_{\ell}(x)$ .
- ❸ Найти сумму всех потенциалов:  $\mathbf{E} = \sum_{\ell=1}^{m} \boldsymbol{\Theta}_{\ell}$ .

# Алгоритм преобразования энергии в ТТ-формат

Алгоритм:

- $\bm{\Theta}$  Представить каждый отдельный потенциал  $\bm{\Theta}_{\ell}(\bm{x}^{\ell})$  в ТТ-формате;
- По ТТ-представлению  $\mathbf{\Theta}_{\ell}(\bm{x}^{\ell})$  получить TT-представление  $\Theta_{\ell}(x)$ .
- В Найти сумму всех потенциалов: Е =  $\sum_{\ell=1}^{m} \Theta_{\ell}$ .

**Пример.** Рассмотрим MRF с переменными  $x_1, x_2, x_3, x_4, x_5$  и потенциал  $\boldsymbol{\Theta}_{\ell}(\boldsymbol{x}^{\ell})$ , который зависит только от переменных  $x_1, x_2, x_4$  (т. е.  $x^{\ell} = (x_1, x_2, x_4)$ ). После первого шага алгоритма получаем:

$$
\Theta_{\ell}(x_1, x_2, x_4) = G_1^{\ell}[x_1]G_2^{\ell}[x_2]G_4^{\ell}[x_4],
$$
  
\n
$$
r_0(\Theta_{\ell}) = r_4(\Theta_{\ell}) = 1,
$$
  
\n
$$
r_2(\Theta_{\ell}) = r_3(\Theta_{\ell}).
$$

Определим  $G_2^{\ell}[x_3] \equiv I_{r_2} = I_{r_3}$  и  $G_5^{\ell}[x_5] \equiv I_{r_4} = I_1$ .

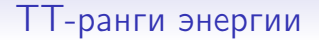

Теорема. Если порядок потенциалов не превосходит p, то максимальный TT-ранг тензора энергии E, построенного алгоритмом, ограничен сверху:

$$
r(E)\leq d^{\frac{p}{2}}m,
$$

где

- $\bullet$   $d$  количество значений каждой переменной;
- $m$  количество потенциалов;
- $p -$  максимальный порядок потенциалов.

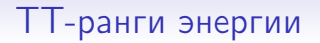

Теорема. Если порядок потенциалов не превосходит p, то максимальный TT-ранг тензора энергии E, построенного алгоритмом, ограничен сверху:

$$
r(E)\leq d^{\frac{p}{2}}m,
$$

где

- $\bullet$   $d$  количество значений каждой переменной;
- $m$  количество потенциалов;
- $p -$  максимальный порядок потенциалов.

Например, для модели Изинга на квадратной четырехсвязной  $(q\times q)$ -решетке: r $(\mathsf{E}) \leq 2\cdot(3q^2-2q).$ 

# Преобразование вероятности в TT-формат

 $\widehat{P}$  можно представить тем же способом:

$$
\widehat{\mathsf{P}} = \bigodot_{\ell=1}^m \boldsymbol{\varPsi}_{\ell}.
$$

Тем не менее, ТТ-ранги  $\widehat{P}$  растут экспоненциально.

# Преобразование вероятности в TT-формат

 $\widehat{P}$  можно представить тем же способом:

$$
\widehat{\mathsf{P}} = \bigodot_{\ell=1}^m \boldsymbol{\varPsi}_{\ell}.
$$

Тем не менее, ТТ-ранги  $\widehat{P}$  растут экспоненциально.

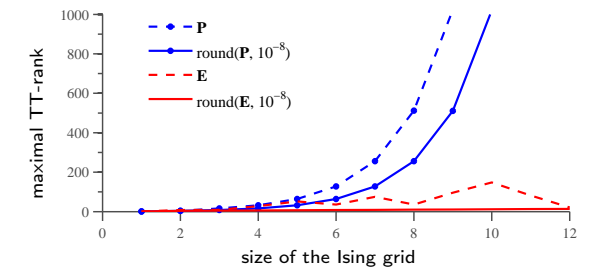

[Тензорный поезд](#page-2-0)

**[MRF как тензор](#page-15-0)** 

[Нормировочная константа](#page-25-0)

[Эксперименты](#page-43-0)

<span id="page-25-0"></span>18 / 38

### Мотивация

- $\bullet$  TT-ранги тензора вероятностей  $\widehat{P}$  экспоненциальные;
- <sup>2</sup> Нужен алгоритм, который не будет напрямую строить  $TT$ -представление  $\widehat{P}$ .

## Векторы в TT-формате

Пусть задано соответствие между индексами вектора  $b$  и *n*-мерными векторами:  $j \leftrightarrow (y_1, \ldots, y_n)$ .

Опр. Вектор b представлен в TT-формате, если задано TT-представление тензора B:

$$
\mathbf{B}(y_1,\ldots,y_n)=\boldsymbol{b}(j).
$$

## Векторы в TT-формате

Пусть задано соответствие между индексами вектора  $b$  и n-мерными векторами:  $j \leftrightarrow (y_1, \ldots, y_n)$ .

Опр. *Вектор*  $b$  *представлен в TT-формате*, если задано TT-представление тензора B:

$$
\mathbf{B}(y_1,\ldots,y_n)=\boldsymbol{b}(j).
$$

Пример. Дан вектор  $b$  из 18-ти элементов. Рассмотрим отображение  $j \leftrightarrow (y_1, y_2, y_3)$ , где  $y_1 \in \{1, 2\}, y_2 \in \{1, 2, 3\}, y_3 \in \{1, 2, 3\}$ :

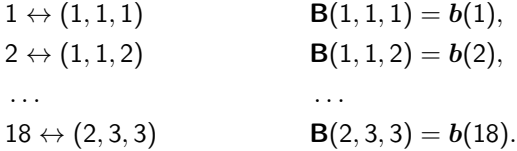

## Произведение Кронекера

**Опр.** Пусть  $A$  — матрица размеров  $p \times q$ , а  $B$  — матрица размеров  $h \times k$ . Произведением Кронекера матриц А и В называется блочная матрица

$$
M = A \otimes B = \left[ \begin{array}{ccc} a_{11}B & \dots & a_{1q}B \\ \vdots & \ddots & \vdots \\ a_{p1}B & \dots & a_{pq}B \end{array} \right]
$$

размеров  $ph \times qk$ .

$$
M(x_1, x_2; y_1, y_2) = A(x_1, y_1)B(x_2, y_2).
$$

Пусть  $M = A \otimes B \otimes C$ , то есть

$$
M(x_1, x_2, x_3; y_1, y_2, y_3) = A(x_1, y_1)B(x_2, y_2)C(x_3, y_3).
$$

Пусть  $M = A \otimes B \otimes C$ , то есть

$$
M(x_1, x_2, x_3; y_1, y_2, y_3) = A(x_1, y_1)B(x_2, y_2)C(x_3, y_3).
$$

Введем составные индексы:  $z_1 = (x_1, y_1), z_2 = (x_2, y_2), z_3 = (x_3, y_3)$ . Тогда

$$
M(z_1, z_2, z_3) = A(z_1)B(z_2)C(z_3).
$$

Пусть  $M = A \otimes B \otimes C$ , то есть

$$
M(x_1, x_2, x_3; y_1, y_2, y_3) = A(x_1, y_1)B(x_2, y_2)C(x_3, y_3).
$$

Введем составные индексы:  $z_1 = (x_1, y_1), z_2 = (x_2, y_2), z_3 = (x_3, y_3).$ Тогда

$$
M(z_1, z_2, z_3) = A(z_1)B(z_2)C(z_3).
$$

Обозначим  $G_1^{\mathsf{M}}[z_1] = A(z_1), G_2^{\mathsf{M}}[z_2] = B(z_2), G_3^{\mathsf{M}}[z_3] = C(z_3).$ Получаем TT-представление для M:

$$
\mathbf{M}(z_1,z_2,z_3)=G_1^{\mathbf{M}}[z_1]G_2^{\mathbf{M}}[z_2]G_3^{\mathbf{M}}[z_3].
$$

Пусть  $M = A \otimes B \otimes C$ , то есть

$$
M(x_1, x_2, x_3; y_1, y_2, y_3) = A(x_1, y_1)B(x_2, y_2)C(x_3, y_3).
$$

Введем составные индексы:  $z_1 = (x_1, y_1), z_2 = (x_2, y_2), z_3 = (x_3, y_3).$ Тогда

$$
M(z_1, z_2, z_3) = A(z_1)B(z_2)C(z_3).
$$

Обозначим  $G_1^{\mathsf{M}}[z_1] = A(z_1), G_2^{\mathsf{M}}[z_2] = B(z_2), G_3^{\mathsf{M}}[z_3] = C(z_3).$ Получаем TT-представление для M:

$$
\mathsf{M}(z_1,z_2,z_3)=\mathsf{G}_1^{\mathsf{M}}[z_1]\mathsf{G}_2^{\mathsf{M}}[z_2]\mathsf{G}_3^{\mathsf{M}}[z_3].
$$

Таким образом:

$$
\mathsf{M}((x_1,y_1),(x_2,y_2),(x_3,y_3))=\mathsf{G}_1^{\mathsf{M}}[(x_1,y_1)]\mathsf{G}_2^{\mathsf{M}}[(x_2,y_2)]\mathsf{G}_3^{\mathsf{M}}[(x_3,y_3)].
$$

## Матрицы в TT-формате

Пусть задано соответствие между индексами матрицы  $M = [M(i, j)]$ и *n*-мерными векторами:  $i \leftrightarrow (x_1, \ldots, x_n)$  и  $j \leftrightarrow (y_1, \ldots, y_n)$ .

Опр. Матрица M представлена в TT-формате, если задано TT-представление тензора M:

$$
M((x_1,y_1),(x_2,y_2),\ldots,(x_n,y_n))=M(i,j),
$$

то есть задано представление

$$
\mathsf{M}((x_1,y_1),(x_2,y_2),\ldots,(x_n,y_n))=G_1^{\mathsf{M}}[(x_1,y_1)]\ldots G_n^{\mathsf{M}}[(x_n,y_n)].
$$

## Матрицы в TT-формате

Пусть задано соответствие между индексами матрицы  $M = [M(i, j)]$ и *n*-мерными векторами:  $i \leftrightarrow (x_1, \ldots, x_n)$  и  $j \leftrightarrow (y_1, \ldots, y_n)$ .

Опр. Матрица M представлена в TT-формате, если задано TT-представление тензора M:

$$
M((x_1,y_1),(x_2,y_2),\ldots,(x_n,y_n))=M(i,j),
$$

то есть задано представление

$$
\mathsf{M}((x_1,y_1),(x_2,y_2),\ldots,(x_n,y_n)) = G_1^{\mathsf{M}}[(x_1,y_1)]\ldots G_n^{\mathsf{M}}[(x_n,y_n)].
$$

Ещё две операции:

Операция Ранг результата

$$
M = M_1 M_2 \quad r(M) \le r(M_1) r(M_2)
$$
  

$$
f = Mb \qquad r(f) \le r(M) r(b)
$$

Алгоритм оценки нормировочной константы  $-1$ Нормировочная константа  $Z=\sum\limits_{x}\mathsf{P}(x).$ x Преобразуем  $\widehat{P}(x)$ .

Свойство произведения Кронекера:

$$
a\cdot b=a\otimes b,\quad a\in\mathbb{R},\ b\in\mathbb{R}.
$$

Применяя данное свойство, получаем:

$$
\widehat{\mathsf{P}}(x) = \prod_{\ell=1}^m \underbrace{\Psi_\ell(x)}_{\in \; \mathbb{R}} = \bigotimes_{\ell=1}^m \Psi_\ell(x) = \bigotimes_{\ell=1}^m \left( G_1^{\ell}[{\sf x}_1] \ldots G_n^{\ell}[{\sf x}_n] \right).
$$

Алгоритм оценки нормировочной константы –  $1$ Нормировочная константа  $Z=\sum\limits_{x}\mathsf{P}(x).$ x Преобразуем  $\widehat{P}(x)$ .

Свойство произведения Кронекера:

 $a \cdot b = a \otimes b$ ,  $a \in \mathbb{R}$ ,  $b \in \mathbb{R}$ .

Применяя данное свойство, получаем:

$$
\widehat{\mathsf{P}}(x) = \prod_{\ell=1}^m \underbrace{\Psi_\ell(x)}_{\in \; \mathbb{R}} = \bigotimes_{\ell=1}^m \Psi_\ell(x) = \bigotimes_{\ell=1}^m \left( G_1^{\ell}[{\sf x}_1] \ldots G_n^{\ell}[{\sf x}_n] \right).
$$

Свойство смешанного произведения:

$$
AC\otimes BD=(A\otimes B)(C\otimes D).
$$

Таким образом:

$$
\widehat{\mathsf{P}}(x) = \left( G_1^1[x_1] \otimes \ldots \otimes G_1^m[x_1] \right) \ldots \left( G_n^1[x_n] \otimes \ldots \otimes G_n^m[x_n] \right).
$$

Алгоритм оценки нормировочной константы – 2

$$
\widehat{\mathsf{P}}(x) = (G_1^1[x_1] \otimes \ldots \otimes G_1^m[x_1]) \ldots (G_n^1[x_n] \otimes \ldots \otimes G_n^m[x_n]) .
$$
  
Обозначим:  $A_i[x_i] = G_i^1[x_i] \otimes \ldots \otimes G_i^m[x_i].$ 

Алгоритм оценки нормировочной константы – 2

$$
\widehat{\mathbf{P}}(x) = (G_1^1[x_1] \otimes \ldots \otimes G_1^m[x_1]) \ldots (G_n^1[x_n] \otimes \ldots \otimes G_n^m[x_n])
$$
  
Obosnatum:  $A_i[x_i] = G_i^1[x_i] \otimes \ldots \otimes G_i^m[x_i]$ .

Итак,

$$
Z = \sum_{\boldsymbol{x}} \widehat{\mathbf{P}}(\boldsymbol{x}) = \sum_{x_1, \dots, x_n} A_1[x_1] \dots A_n[x_n] =
$$
  
= 
$$
\left(\sum_{x_1} A_1[x_1]\right) \dots \left(\sum_{x_n} A_n[x_n]\right) = B_1 \dots B_n,
$$

где

$$
B_i=\sum_{x_i=1}^{d_i}A_i[x_i].
$$

## Алгоритм оценки нормировочной константы - 3

$$
Z=B_1\ldots B_n,
$$

Алгоритм:

- 1: Представить каждый отдельный фактор  $\boldsymbol{\varPsi}_\ell(\boldsymbol{x}^\ell)$  в ТТ-формате
- 2: Инициализировать  $f_{n+1} := 1$
- 3. for  $i = n$  downto 1 do.

4: Haйти 
$$
A_i[x_i] := \otimes_{\ell=1}^m G_i^{\ell}[x_i]
$$

$$
5: \qquad B_i := \sum_{x_i=1}^{d_i} A_i[x_i]
$$

- 6:  $\boldsymbol{f}_i := \text{round}(B_i, \boldsymbol{f}_{i+1}, \varepsilon)$
- $7:$  end for
- 8:  $\hat{Z} := f_1$

#### Теоретические гарантии

Теорема. Ошибка алгоритма оценки нормировочной константы ограничена следующим образом:

$$
\left|Z-\widehat{Z}\right|\leq\left\|B_{1}\right\|_{2}\ldots\left\|B_{n}\right\|_{2}((1+\varepsilon)^{n-1}-1),
$$

где  $\varepsilon$  — точность округления.

#### Маргинальные распределения

Наш подход позволяет получать маргинальные распределения:

$$
\hat{p}_i(x_i) = \sum_{x \setminus x_i} \widehat{\mathsf{P}}(x) = \sum_{x \setminus x_i} A_1[x_1] \dots A_n[x_n] =
$$
  
=  $B_1 \dots B_{i-1} A_i[x_i] B_{i+1} \dots B_n,$ 

где

$$
B_i = \sum_{x_i=1}^{d_i} A_i[x_i].
$$

[Тензорный поезд](#page-2-0)

**[MRF как тензор](#page-15-0)** 

[Нормировочная константа](#page-25-0)

<span id="page-43-0"></span>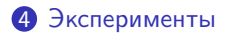

#### Поиск минимума энергии

#### Сравнение с алгоритмом TRW-S на задачах из OpenGM:

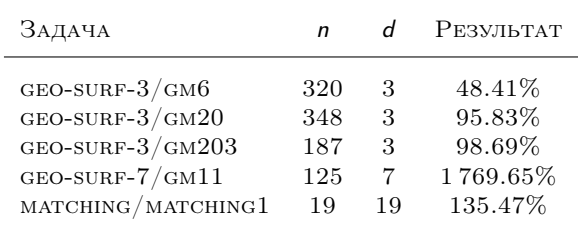

#### Нормировочная константа

Модель Изинга:

$$
\mathsf{E}(x)=-\frac{1}{T}\left(\sum_{i=1}^n x_ih_i+\sum_{i,j}c_{ij}x_ix_j\right),
$$

где  $x_i$  ∈ {-1, 1}.

- Унарные коэффициенты  $h_i \sim U[-1, 1]$ .
- Во всех экспериментах размер решетки  $10 \times 10$ .

### Точность оценки нормировочной константы

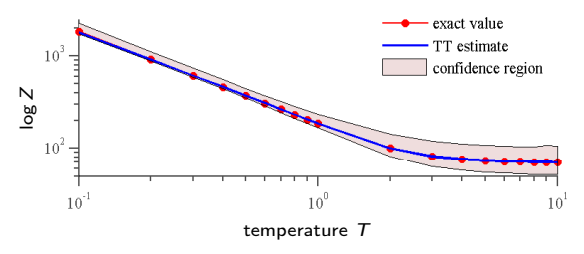

Теоретические гарантии на точность оценки нормировочной константы для модели Изинга  $(c_{ij} = 1)$ , усреднение по 10 моделям.

#### Сравнение с аналогами

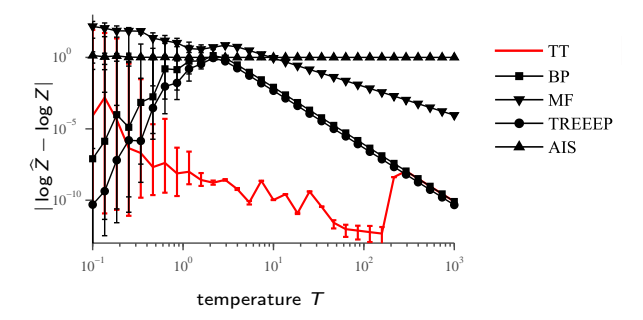

Сравнение на модели Изинга  $(c_{ii} = 1)$  с алгоритмами из библиотеки LibDAI [\[Mooij, 2010\]](#page-51-1), усреднение по 50 моделям.

#### Сравнение с WISH

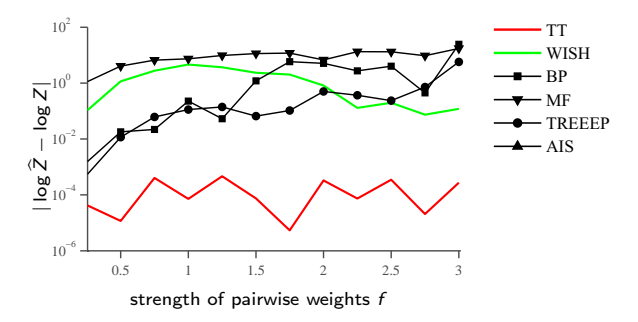

Сравнение на модели Изинга ( $T = 1$ ,  $c_{ij} \sim U[-f, f]$ ) с алгоритмом WISH [\[Ermon et al., 2013\]](#page-51-2).

#### Маргинальные распределения

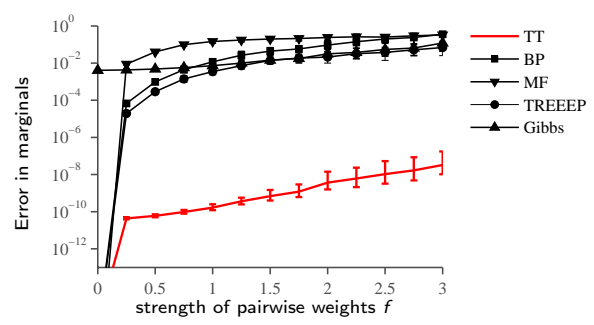

Сравнение на моделях Изинга ( $T = 1$ ,  $c_{ii} \sim U[-f, f]$ ) с алгоритмами из библиотеки LibDAI, усреднение по 50 моделям. Приведены ошибки оценки вероятности класса «-1».

## Заключение

Вклад:

- Предложен точный алгоритм представления тензора энергии E в TT-формате с верхними оценками на TT-ранги;
- Продемонстрирована применимость TT-Toolbox в задаче MAP;
- Предложен алгоритм оценки нормировочной константы и маргинальных распределений;
- Проведены эксперименты по сравнению методов с аналогами.

Будущие направления работы:

- Аналитические формулы TT-разложения для потенциалов высокого порядка;
- Масштабирование метода оценки нормировочной константы на большие задачи;
- Применение метода для обучения MRF.

# Ссылки I

- <span id="page-51-0"></span>
- **Dolgov, S. V. and Savostyanov, D. V. (2013).**

Alternating minimal energy methods for linear systems in higher dimensions. Part II: Faster algorithm and application to nonsymmetric systems. arXiv preprint 1304.1222.

<span id="page-51-2"></span>Ermon, S., Gomes, C., Sabharwal, A., and Selman, B. (2013). Taming the curse of dimensionality: Discrete integration by hashing and optimization.

In International Conference on Machine Learning (ICML).

<span id="page-51-1"></span>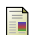

#### **Mooij**, J. M. (2010).

libDAI: A free and open source  $C++$  library for discrete approximate inference in graphical models.

Journal of Machine Learning Research, 11:2169–2173.

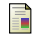

#### **Neal, R.** (2001).

Annealed importance sampling.

Statistics and Computing, 11:125–139.

# Ссылки II

<span id="page-52-0"></span>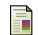

#### **D** Oseledets, I. V. (2011).

Tensor-Train decomposition.

SIAM J. Scientific Computing, 33(5):2295–2317.

<span id="page-52-1"></span>F

Savostyanov, D. V. and Oseledets, I. V. (2011). Fast adaptive interpolation of multi-dimensional arrays in tensor train format.

In Proceedings of 7th International Workshop on Multidimensional Systems (nDS).